# Novità dalla rete

Anche quest'anno abbiamo deciso di farci un giro su Internet alla scoperta di ciò che può essere di interesse per coloro che utilizzano strumenti di desktop publishing. Senza dubbio un articolo non è sufficiente per descrivere tutto ciò che si può trovare in rete: MCmicrocomputer ha cercato di selezionare le pagine dei siti più interessanti e di offrirvene una carrellata.

di Mauro Gandini

## Ciò che si trova in rete

Internet, come ben sappiamo, è una grande pentola virtuale dove in continuazione bolle un brodo di informazioni, anzi per essere più precisi si tratta di un grande minestrone. Cerchiamo quindi di capire quali sono le "verdure" che più possono interessare coloro che utilizzano il desktop publishing. Eccovi un elenco di argomenti sui quali si sono concentrate le nostre ricerche.

✔ Software - Uno dei grandissimi pregi di Internet è quello di mettere a disposizione degli utenti gli aggiornamenti ai programmi in maniera che possano essere direttamente scaricati senza necessità di richiedere alla casa produttrice un dischetto o un CD e attendere i relativi tempi di spedizione. Sulla rete troviamo normalmente dei file compressi autoscompattanti che una volta scaricati e fatti partire consentono un aggiornamento automatico di alcune parti dei relativi programmi.

Hardware - Scanner, stampanti, monitor, fotocamere, tavolette grafiche: tutte le informazioni che servono prima di un acquisto possono essere trovate su Internet, senza dover cercare e poi andare dal rivenditore più vicino. In questo articolo non parleremo di tali siti, in quanto essi contengono pressoché la stessa tipologia di informazioni: prodotti e driver. Solo da notare nel sito Epson un utile strumento software per effettuare alcuni test al monitor.

Driver - Avete installato il nuovo System 8.5 su Macintosh o Windows 98

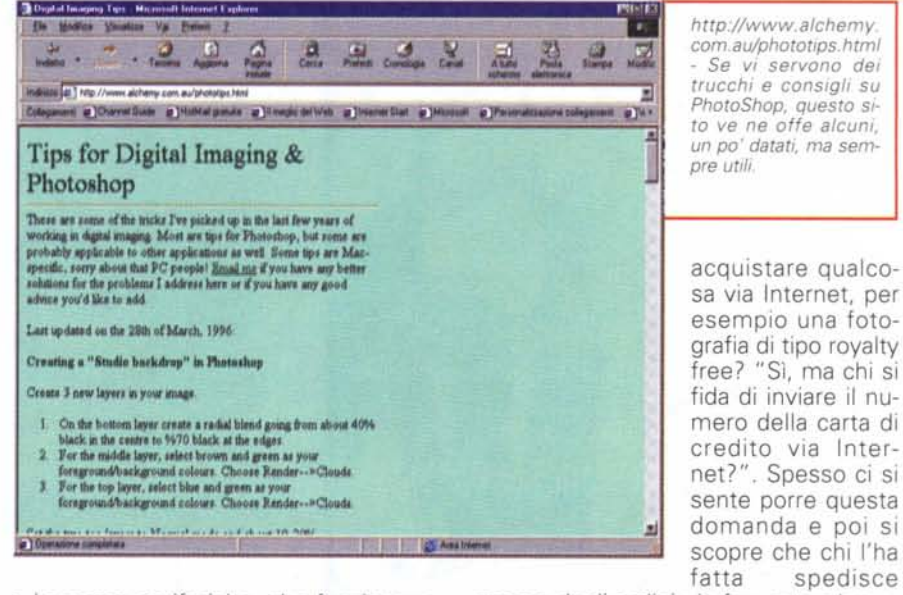

e le vostre periferiche, che funzionavano benissimo, ora si rifiutano di lavorare? Val la pena di farsi un giro su Internet e cercare nel sito del produttore della specifica periferica i nuovi driver.

✔ Consigli - Spesso nei siti dei produttori di software è possibile trovare delle pagine dedicate ai 'tips&tricks', cioè ai consigli e ai trucchi. Purtroppo è più facile che queste pagine siano ospitate nei siti originali americani, poiché localmente le società preferiscono mettere solo le informazioni di tipo più commerciale, creando poi dei link alle pagine americane per questo tipo di informazioni

✔ Shopping - Perché non pensare di

spesso degli ordini via fax, naturalmente corredati da relativo numero di carta di credito: dal punto di vista tecnico l'invio di un fax è decisamente più pericoloso, poiché la trasmissione avviene in "chiaro" senza alcuna protezione, mentre normalmente i siti Internet da cui si possono effettuare acquisti sono gestiti da "Secure Server" in grado di codificare e decodificare i dati in transito sulla rete in modo da renderli inutilizzabili anche dal pirata informatico più accanito. Cosa acquistare? Un font da Monotype o una fotografia da PhotoDisc: in pochi secondi si risolve un problema e si ha subito sul proprio Mac o sul proprio PC quello che serve.

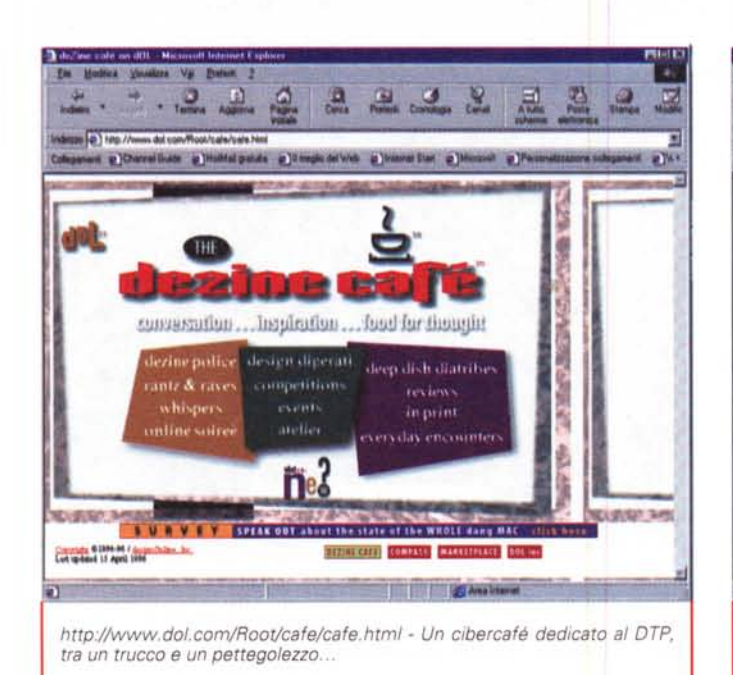

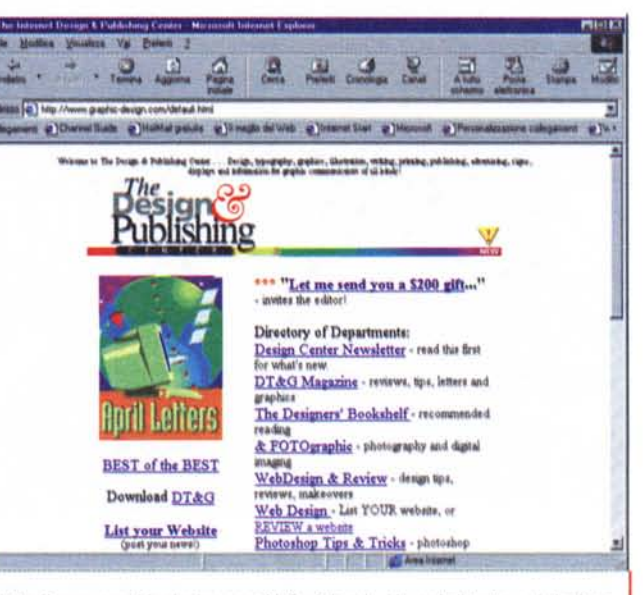

http://www.graphic-design.com/default.html - Un po' di tutto sul desktop publishing

#### **Software**

Iniziamo dando un'occhiata ai siti dei principali "attori" nel campo del software per il desktop publishing.

Adobe (www.adobe.com) - Negli ultimi due mesi Adobe ha presentato alcune importanti novità (vedi anche le news su questo numero): parte di queste informazioni sono presenti sul sito Internet, anche se i prodotti non sono ancora disponibili. Di interessante troviamo gli ultimi update a Photoshop 5.02 (3-4 Mb) in versione per Mac e per PC, mentre risulta molto difficile secondo noi poter accedere alle versioni di prova dei programmi (try-out), poiché ci si trova di fronte a file mastodontici (dai 15 Mb in su): uniche eccezioni sono Dimensions, Pagemill e Streamline che non superano i 5 Mb.

Il sito contiene anche una buona dose di trucchi e consigli estremamente utili: la ricerca viene effettuata per tipologia di programmi oppure attraverso l'esame di ciò che è stato pubblicato nei vecchi numeri di Adobe Magazine (sempre però suddivisi per tipologia di programmi).

Oltre a quanto illustrato dobbiamo ricordare che Adobe, essendo la società che ha inventato PostScript, fornisce via Internet gli aggiornamenti ai driver delle stampanti che utilizzano questo universale e indispensabile linguaggio (il

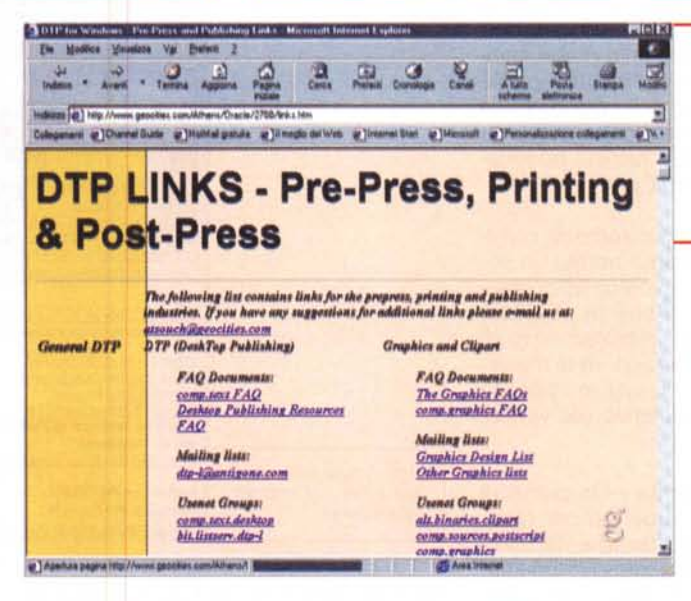

http://www.geocities.  $com/Athens/Ora$ cle/2768/links.htm -Geocities ci offre un elenco di siti dove si possono trovare le più disparate informazioni sul desktop publishing.

mento della nostra visita era disponibile per Xpress datava ottobre 1998: inoltre è possibile trovare tutti i profili per stampanti più (PDF comuni  $\theta$ 

più aggiornato è la versione 5.1 per Windows NT 4). Infine questo ricco sito ci offre la possibilità di visualizzare la grande famiglia di font prodotti da Adobe.

Quark (www.quark.com) - In questo sito la nostra attenzione si concentra naturalmente su Xpress: il sito è praticamente duplicato, esiste cioè una versione in Germania dove è possibile trovare gli stessi contenuti dell'originale americano. L'ultimo update che al mo-

PPD) sia per la versione 4 di Xpress, sia per quelle precedenti.

Corel - Negli ultimi mesi Corel ha deciso di suddividere in due siti i contenuti delle proprie pagine Web: il classico www.corel.com, dove sono sempre disponibili le informazioni sui prodotti, e www.designer.com, dove gli utenti possono trovare tutto il resto. In pratica in quest'ultimo sito troviamo trucchi e consigli sull'uso dei programmi, ma anche alcuni corsi multimediali chiamati

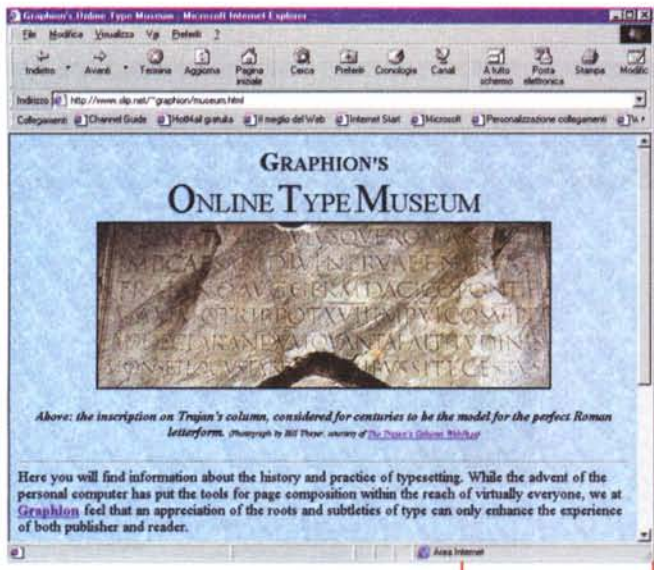

"Feature in action": l'idea in sé non è male, ma purtroppo per poter seguire uno di questi corsi bisogna avere un po' di pazienza, poiché il loro scaricamento necessita un po' di tempo. Sempre in www.designer.com troviamo anche i link ad altri siti utili per coloro che lavorano con programmi di desktop publishing, l'elenco dei service consigliati da Corel in tutto il mondo, consigli per la stampa e il pre-press, oltre a collegamenti a forum di utenti Corel.

Macromedia (www.macromedia.com)-Negli ultimi mesi abbiamo notato un notevole miglioramento del sito Macromedia: molto più veloce che in passato, non necessita più lo scaricamento di plug-in e cookie per funzionare al massimo delle prestazioni. L'ultimo upgrade disponibile trovato è relativo alla versione 8.01 di FreeHand.

ITC (www.itcfont.com) - Un pieno di font nel sito di ITC: suddivisi per famiglia o per nome, sono facilmente ricercabili e naturalmente acquisibili on-line. E anche possibile richiedere di abbonarsi per ricevere informazioni via email: il servizio è naturalmente gratuito e molto discreto (le informazioni vengono inviate circa ogni due mesi).

PhotoDisc (www.photodisc.com) -PhotoDisc è uno dei più grandi fornitori di fotografie royalty free e il suo sito consente virtualmente di cercare i soggetti di proprio interesse in un archivio di oltre 75.000 fotografie. Circa 30.000 sono già disponibili su CD-ROM, per cui il sito è in grado di indihttp://www.slip.ne t/~graphion/museum html - Tutto ciò che avreste voluto sapere sui font

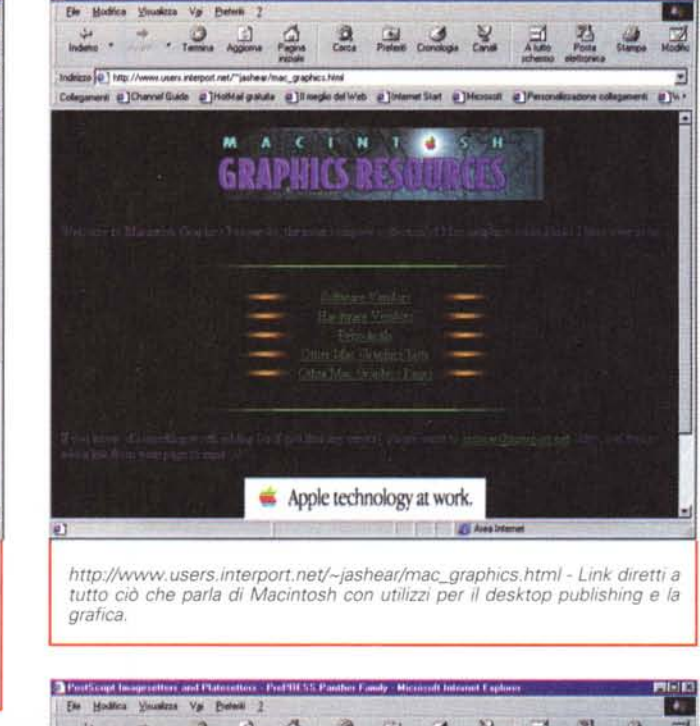

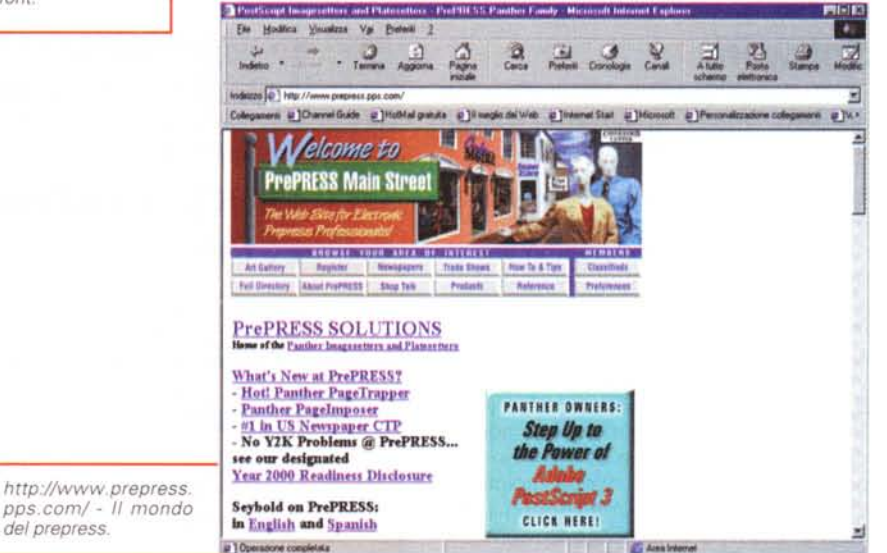

care all'utente se la foto scelta è disponibile su CD-ROM oppure lo è solo per scaricamento da Internet. Nel primo caso l'utente potrà richiedere la collezione di foto su CD che contiene la foto di suo interesse (ogni collezione contiene da un minimo di 100 ad un massimo di oltre 300 fotografie ad alta risoluzione): tra breve dovrebbe essere attivato anche un sito italiano all'indirizzo www.photodisc.it, anche se ci vorranno alcuni mesi per avere il motore di ricerca direttamente con parole italiane.

## Trucchi, consigli e tanto altro ancora

La dozzina di siti che andiamo a descrivere sono stati selezionati tra circa 200. Abbiamo cercato di selezionare quelli in grado di offrire ai nostri lettori utili consigli e informazioni sui prodotti: in alcuni di essi è anche possibile trovare link ad ulteriori siti sia di società che offrono al mercato prodotti per il desktop publishing, sia a siti di utilità generale.

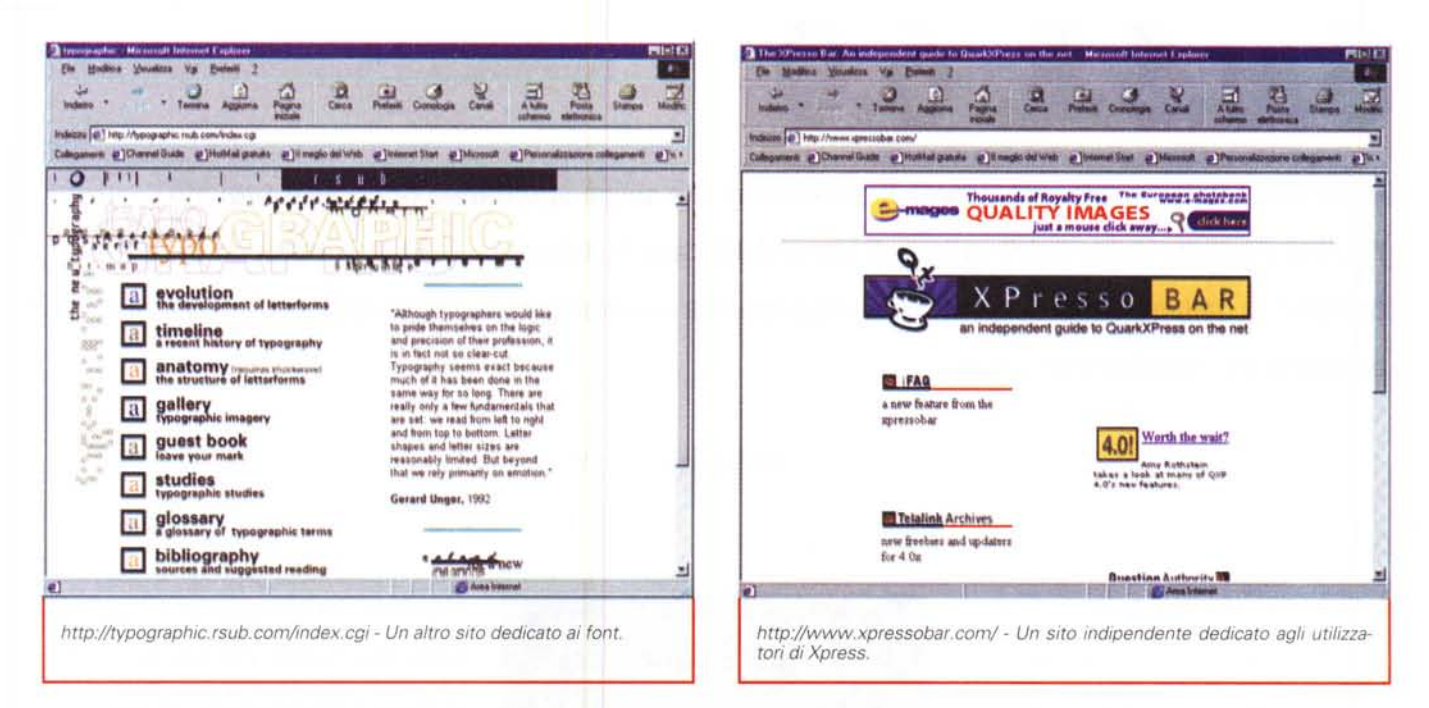

www.dtphelp.com - Questo sito offre una buona serie di consigli sull'uso dei principali prodotti Adobe e Corel dedicati al desktop publishing.

http://desktoppub.miningco.com/ - Questo sito è un po' complicato da esplorare, ma con un po' di pazienza è possibile trovare utili lezioni su come realizzare materiali stampati di vario genere, con tanto di elenco delle cose da fare e delle informazioni da raccogliere per realizzare un determinato progetto grafico.

www.misterprint.com/Dozen.html - Questo sito, al contrario degli altri, al posto di dare consigli su cosa fare, offre 12 punti relativi a cose da non fare: spesso infatti ci capita di sbagliare su delle cose banali, mentre una semplice lettura di questo elenco ci può aiutare a scoprire che l'errore è lì e ci quarda in faccia.

http://htcs1.rit.edu/eppt/ep.html -Volete partecipare ad una ricerca di informazioni sul vostro programma di dtp preferito, sia esso PageMaker o Xpress? Bene! Collegatevi e compilate il modulo in formato elettronico, poi andate a vedere come sta andando la ricerca...

www.dtp-aus.com/typo/txtlay.htm - In queste pagine potete trovare un tutorial di base sul desktop publishing, una buona lettura anche per

chi non ha intenzione di dedicarsi a questa attività. Inoltre come www.dtpaus.com si ha accesso ad una vasta serie di utili informazioni.

www.worsleypress.com/sources.h tm - Consigli professionali orientati al mondo dei newspaper, cioè dei quotidiani.

http://desktoppublishing.com/-Una risorsa che tutti gli utilizzatori di strumenti dtp dovrebbero periodicamente visitare, sia per gli interessanti e sempre aggiornati link, sia per gli utili consigli su come realizzare determinati effetti.

www.sakkal.com/index.html - Dovete pubblicare qualcosa in arabo e non sapete che pesci prendere? Visitando questo sito potreste risolvere buona parte dei vostri problemi grazie a font e utility per la gestione degli alfabeti pittorici come l'arabo.

www.powerup.com.au/~sevloid/d tptips/dtpzone.htm - Una collezione interessante di trucchi per CorelDraw, PageMaker, FreeHand e PhotoShop: il sito mette anche a disposizione alcuni link utili nel settore del dtp e la possibilità di poter partecipare a specifici newsgroup di discussione (l'inglese è d'obbligo in questo caso).

www.arah.ndirect.co.uk/ - Questo è veramente uno dei siti più interessanti che abbiamo: Tom Aran nei suoi articoli svela particolari sui prodotti, particolari della storia del dtp e schede dei principali prodotti con tanto di giudizio pratico.

www.teleport.com/~eidos/dtpij/ol d/dtpij.html - Questo sito contiene quasi esclusivamente elenchi di altri siti utili a chi si interessa di dtp.

www.ledet.com/prepress/ - Con oltre 200 link ad altrettanti siti "utili" pensiamo che questo sito sia il più affollato dei link utili suddivisi rigorosamente in una decina di categorie.

## Link finale

Senza dubbio l'avvento di Internet aiuta molto anche coloro che utilizzano il proprio Macintosh o PC per realizzare lavori di desktop publishing. Ogni volta che un utile strumento è diventato di uso quotidiano è sufficiente quardarci indietro per sentirci sulla punta della lingua la domanda: "ma come facevamo una volta?".

In effetti, una volta, per avere un aggiornamento o un nuovo driver dovevamo telefonare, scrivere, aspettare: ora con pochi clic del mouse siamo subito in linea, pronti a cercare le informazioni più utili e a scaricare il software più aggiornato. MG